Stir Fry Vegetables and Beef

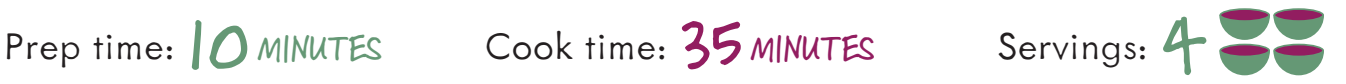

## **Nutrition Facts**

4 servings per container  $1/4$  recipe (315g) Serving size

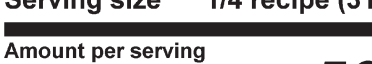

560

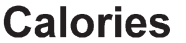

г

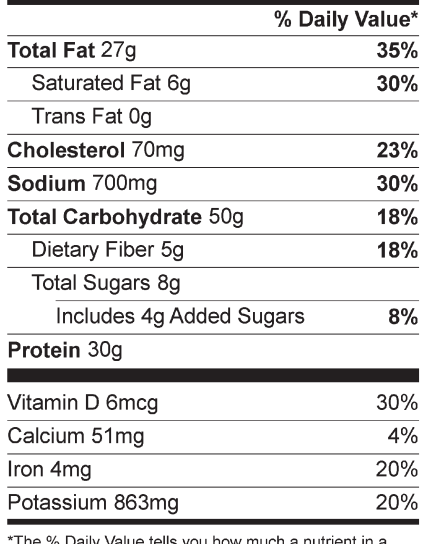

serving of food contributes to a daily diet. 2,000 calories a<br>day is used for general nutrition advice.

*Recipe adapted from USDA Mixing Bowl*

Scan code for a video of how to make this recipe!

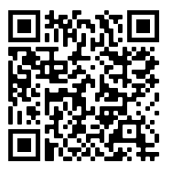

#### Ingredients:

- 1 cup brown rice
- 2 medium carrots
- 1 cup broccoli florets
- 1 large bell pepper
- 1/<sub>2</sub> teaspoon ground ginger
- 3 tablespoons less-sodium soy sauce
- 4 tablespoons olive oil
- % teaspoon garlic powder
- 16 ounces sliced lean beef
- 1 cup white mushrooms
- 1 teaspoon paprika (optional)
- 1 tablespoon honey
- ¼ teaspoon salt
- 1 tablespoon sesame oil • 1 teaspoon ground
	- black pepper

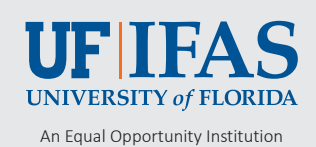

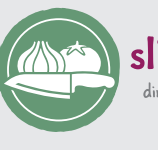

slice & spice Walmart >' crg dinner time is family time

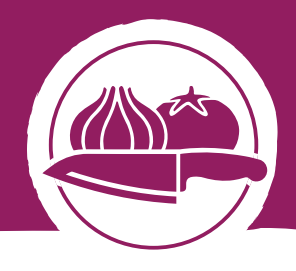

## Instructions:

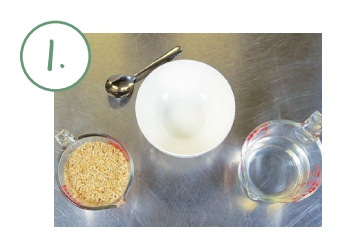

### Cook rice

Combine brown rice and 2 cups water in a medium pot. Bring to a boil over high heat. Reduce heat to medium-low and cover. Cook for 20 minutes or until water is absorbed.

### 2. Prep

Rinse fresh produce. Peel and cut carrots into diagonal slices. Thinly slice mushrooms and bell pepper. Cut large broccoli florets into smaller pieces. Set aside.

#### 3. Make soy sauce mixture

Mix ground ginger, garlic powder, less-sodium soy sauce, honey, and ½ cup water in a small bowl and set aside.

### 4. Cook beef

Heat 2 tablespoons olive oil in a large skillet over medium-high heat. Add sliced beef and cook for 2 to 3 minutes, stirring occasionally. Add salt, ground black pepper, and half of the soy sauce mixture to the skillet and continue to cook until the beef's internal temperature is at least 145°F. Remove from skillet and set aside.

#### 5. Cook vegetables

Heat remaining olive oil in a skillet and add carrots, broccoli florets, bell pepper, and mushrooms. Cook for about 3 to 5 minutes.

### 6. Final touches

Add cooked beef back to the skillet and the remaining soy sauce mixture. Drizzle with sesame oil and add paprika. Bring to a simmer, reduce heat, and cover the pan. Continue to cook for 2 additional minutes. Serve stir fry over brown rice.

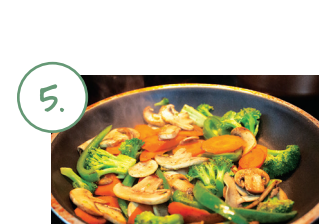

### Did you know ?

- » Stir-frying vegetables preserves the nutrients better than boiling.
- » Lean beef provides all the flavor with less fat.

# Try these tips!  $\mathbb{Z}_{\square}$

- » Use this recipe with tofu instead of beef for a vegetarian option.
- » Make sure the oil is hot before adding ingredients.

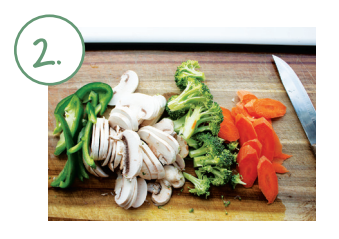

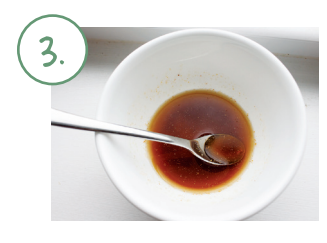

4.